# **SOFT-DECODAREA DATELOR RECEPŢIONATE DE LA NANO-SATELITUL SATUM**

# **Valentin POCOTILENCO, Ion CAPCANARI Universitatea Tehnică a Moldovei poco@mail.utm.md**

**Abstract.** *Errors in communication channels are the problem that can be solved on different stages of data live, from data generation and application to the communication channel on transmitter until decoding and analyzing on receiver. This paper describes hard-decision and soft-decision decoding methods, their application, and is focused on one-sweep probabilistic algorithm of linear binary codes decoding.*  **Cuvinte-cheie:** *decodare probabilistică, trellis, hard-decision decodare, metode.*

#### **I. Introducere**

Una din destinaţiile nano-satelitului universitar SATUM este fotografierea suprafeţei teritoriului R. Moldova și transmisiunea în timp real a imaginilor la statia terestră. Deoarece imaginile sunt unice și nu pot fi retransmise apare necesitatea aplicării metodelor sofisticate de corectie a erorilor. Una din aceste metode este decodarea probabilistică. Pentru codurile liniare care vor fi folosite în proiect este cunoscut algoritmul *one-sweep* de soft decodare cu decizie probabilistică [1]. În lucrare a fost elaborat instrumentarul de decodare *one-sweep* şi au fost investigate caracteristicile de fiabilitate a decodării.

#### **II. Decodarea** *soft-decision*

Ideea de bază pentru realizarea decodării *one-sweep* este executarea iterativă cu transferul probabilităţilor(*soft* informaţiei) între iteraţii[2]. În algoritmul *one-sweep* probabilităţile condiţionate se estimează iterativ conform relației:

$$
P(\mathbf{v}_n = i \mid \mathbf{r}, \mathbf{v} \in V) = \frac{P(\mathbf{r}_n^{\perp} \mid \mathbf{v}_n = i, \mathbf{v} \in V) \cdot P(\mathbf{r}_n \mid \mathbf{v}_n = i)}{I \cdot \mu(0, N)}
$$
(1)

unde  $P(r_n^{\perp} | v_n = i, v \in V)$  sunt probabilitățile condiționate recepționării **r** în condiția că a fost transmis *v*, care se calculează conform relației (2),  $P(r_n | v_n = i)$  sunt valorile statistice pentru canalul de comunicație, iar  $I\mu(0, N)$  este metrica.

$$
\begin{pmatrix}\nP(r_n^{\perp} \mid v_n = 0, v \in V) \\
P(r_n^{\perp} \mid v_n = 1, v \in V) \\
\vdots \\
P(r_n^{\perp} \mid v_n = I - 1, v \in V)\n\end{pmatrix} = M_n^{-1} \begin{pmatrix}\n\mu(0 \cdot h_n, N) \\
\mu(1 \cdot h_n, N) \\
\vdots \\
\mu(I - 1 \cdot h_n, N)\n\end{pmatrix}
$$
\n(2)

unde  $\mu(I − 1 \cdot h_n, N)$  sunt metricele drumurilor specific selectate în diagrama *trellis*.

Algoritmul *one-sweep* (fig. 1) la iniţializare necesită aplicarea statisticei de canal şi setarea valorilor initiale al valorilor metricii. Statistica de canal reprezintă valoarea obtinută de la ADC conectat la iesirea canalului de comunicatie în dependență de simbolul aplicat la intrarea lui. În tabelul 1 sunt prezentate valorile statistice pentru ADC de 3 bit.

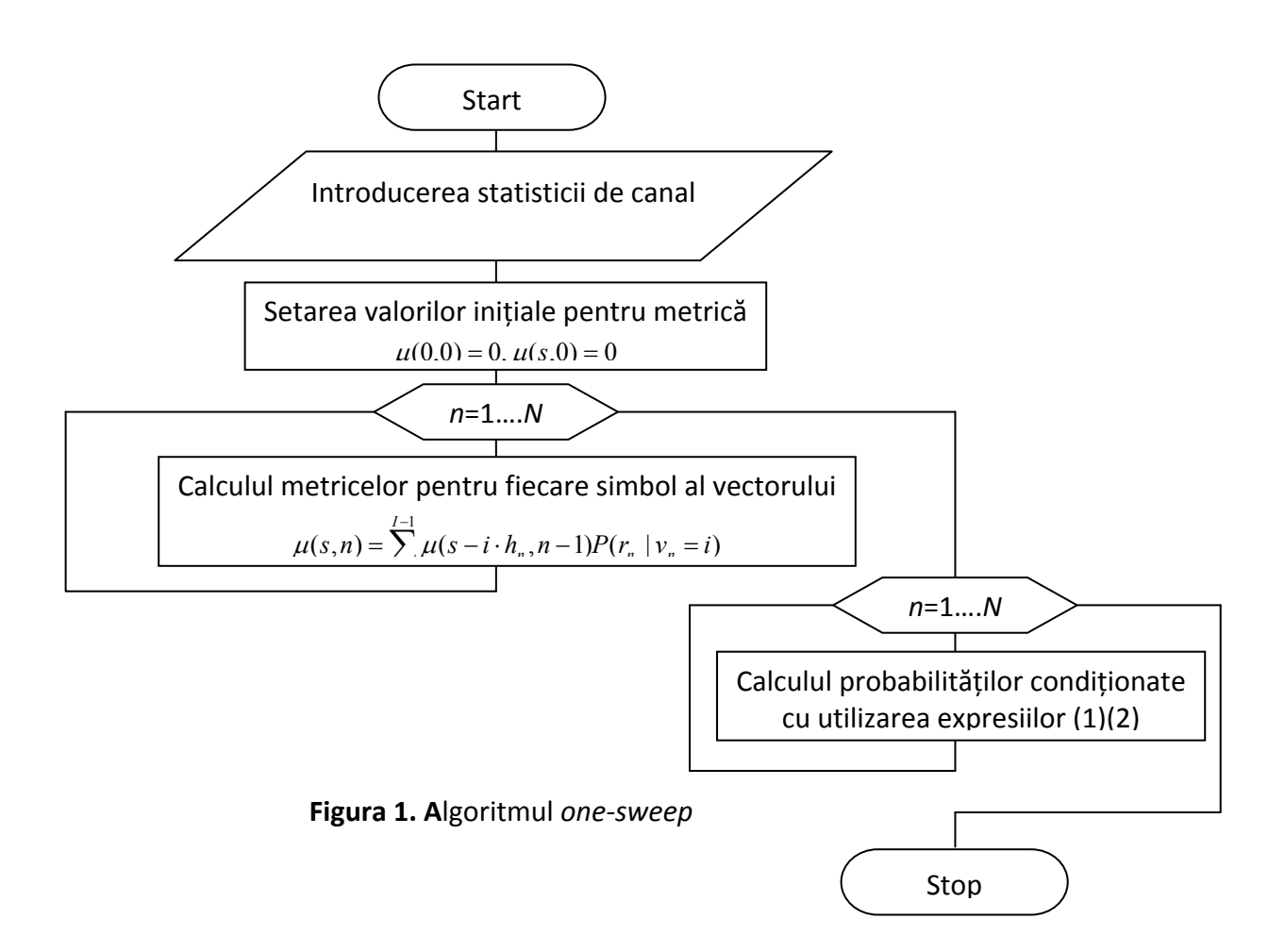

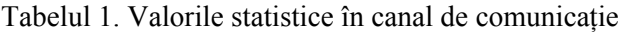

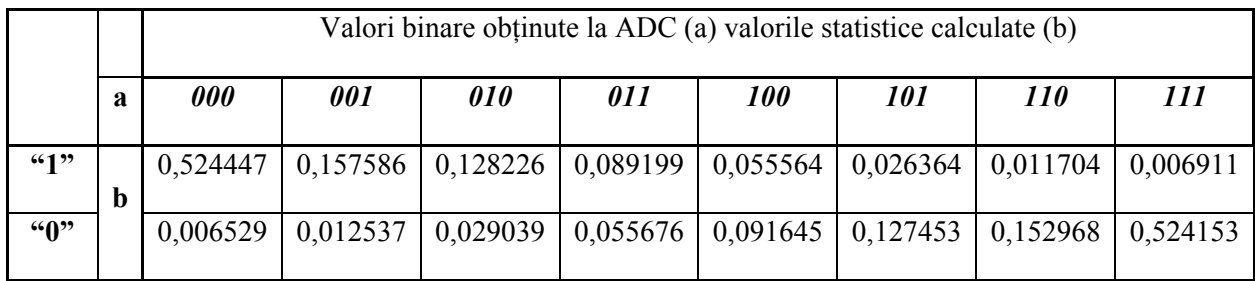

### **III. Instrumentarul**

Instrumentarul elaborat permite estimarea metricelor  $\mu(I - 1 \cdot h_n, N)$  prezentate în tabelul 2, generarea diagramei *trellis* în formă grafică, calculul numărului de căi pentru fiecare simbol al vectorului decodat, introducerea erorilor aleatorii sau în mod manual, calculul probabilităților pentru fiecare bit al vectorului recepţionat. Interfaţa aplicaţiei este creată utilizând mediul Matlab şi constă din două pagini operaţionale (fig.2).

Pagina de bază (fig. 2,a) face posibilă încărcarea tabelului cu statistica şi al matricei de control pentru codul binar linear în workspace cu ajutorul butonului "Load". Butonul "Trellis" generează structura grafică al diagramei *trellis* (fig. 3) şi calculează numărul de căi pentru fiecare punct final. La prima lansare al aplicaţiei, la lipsa variabilelor necesare sau daca variabilele sunt incorecte interfaţa va semnaliza utilizatorului prin trecerea butoanelor în formă inactivă şi text de culoare roşie cu inscripţiile respective (fig. 2,b).

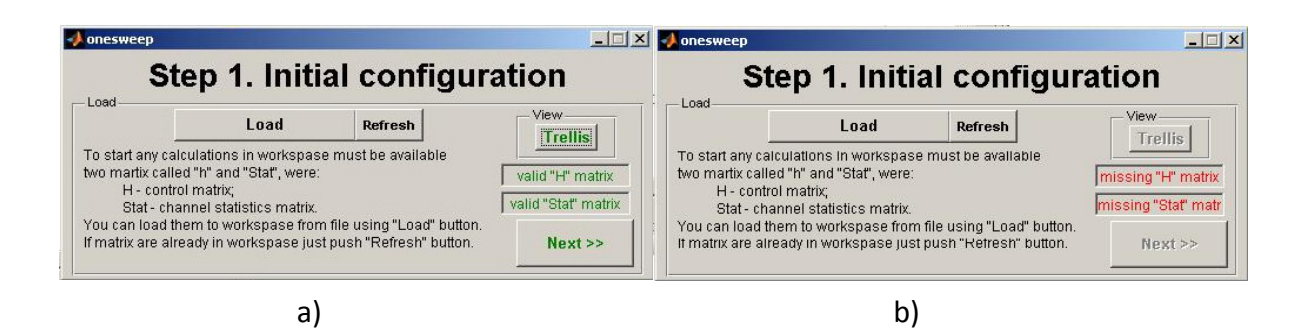

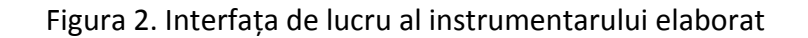

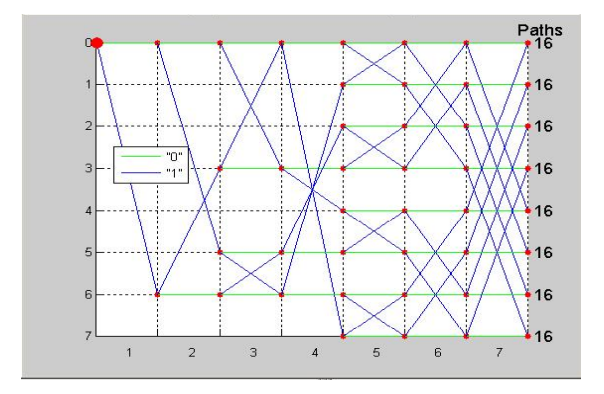

Figura 3**.** Diagrama *trellis*

Instrumentarul utilizând datele aplicate generează matricele cu valorile probabilistice de tranziție pentru calculul metricelor (tab. 3) căilor diagramei trellis.

Tabelul 3. Metricele codului liniar

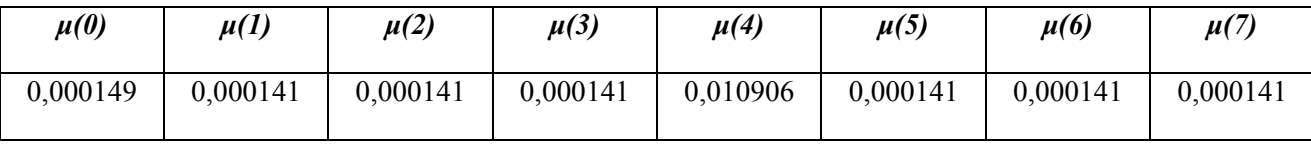

În tabelul 3 sunt prezentate metricele codului linear corector de o eroare cu parametrii (n,k)=(7,4). Din tabel se observă că valoarea *μ(4)* diferă, şi acestă difernţă este cauzată de eroare în bitul corespunzător.

La tastarea butonului "Next>>" va fi accesată a doua pagină al programului, unde propriu zis se efectuează calculele. În această pagină utilizatorul are posibilitatea de a introduce eroare singulară sau multiplă în mod manual sau automat cu ajutorul butonului "Generate" şi selectând opţiunea dorită, poate calcula probabilităţile condiţionate şi poate reveni la pagina de iniţializare (fig. 4).

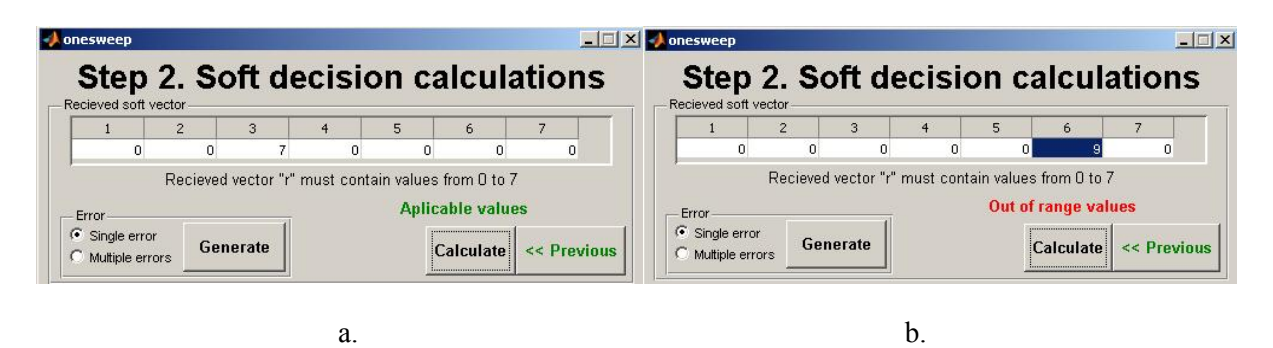

Figura 4. Interfaţa de lucru al instrumentarului elaborat

Aplicaţia percepe erorile introduse manual şi nu acceptă efectuarea calculelor semnalizând utilizatorului cauza (fig. 4,b).

Toate variabilele obţinute în timpul calculelor sunt păstrate în spaţiul de lucru Matlab, şi la necesitate pot fi uşor citite şi analizate (fig. 5).

| <b>HADC</b> bits                                        |                                                        |       |                        |                                       | 3        |                                                     |                         | 6      |             | 8 |  |
|---------------------------------------------------------|--------------------------------------------------------|-------|------------------------|---------------------------------------|----------|-----------------------------------------------------|-------------------------|--------|-------------|---|--|
|                                                         | [0.9979,0.9979,0.9979,0.9979,0.9979,0.9939,0.9979]     |       | 0.9979                 | 0.9979                                | 0.9979   | 0.9979                                              | 0.9979                  | 0.9939 | 0.9979      |   |  |
| <u>이 하고 있다.</u><br>인터뷰 프레스                              | [0.0021,0.0021,0.0021,0.0021,0.0021,0.0061,0.0021]     |       | <b>Extra one sweep</b> |                                       |          |                                                     |                         |        | $\Box$      |   |  |
|                                                         | [16, 16, 16, 16, 16, 16, 16]                           |       |                        |                                       |          |                                                     |                         |        |             |   |  |
|                                                         | [0.0748.0.0748.0.0748.0.0748.0.0748.2.7652e+04.0.0748] |       |                        |                                       |          | Step 2. Soft decision calculations                  |                         |        |             |   |  |
|                                                         | <8x8x8 double>                                         |       |                        | Recieved soft vector                  |          |                                                     |                         |        |             |   |  |
| $\frac{1}{\prod_{\text{Qtran}}}$                        | <8x8x8 double>                                         |       |                        |                                       | з        |                                                     | 5<br>6                  |        |             |   |  |
|                                                         | <8x8x8 double>                                         |       |                        | n                                     |          |                                                     |                         | ĥ      | n           |   |  |
|                                                         | <2x8 double>                                           |       |                        |                                       |          | Recieved vector "r" must contain values from 0 to 7 |                         |        |             |   |  |
|                                                         | <7x3 double>                                           |       |                        |                                       |          |                                                     |                         |        |             |   |  |
|                                                         |                                                        |       | Error                  |                                       |          |                                                     | <b>Aplicable values</b> |        |             |   |  |
|                                                         |                                                        |       | G Single error         |                                       | Generate |                                                     | Calculate               |        | << Previous |   |  |
|                                                         | [0,0,0,0,0,6,0]                                        | 15    |                        | $\degree$ Multiple errors             |          |                                                     |                         |        |             |   |  |
| ┋ӂ<br><sub>ѻ</sub> ӝょᆇ╒ <u>ょѷっ</u><br><u>┨╂┠╂┠╂┠╂┢╂</u> |                                                        |       |                        |                                       |          |                                                     |                         |        |             |   |  |
|                                                         | <8x8 double>                                           | Qprob | $\vert x \vert$        | Qtran $\times$ u $\times$ P0 $\times$ |          |                                                     |                         |        |             |   |  |
|                                                         |                                                        |       |                        |                                       |          |                                                     |                         |        |             |   |  |

Figura 5. Prezentarea rezultatelor calculelor

Aplicatia permite generarea probabilităților conditionate pentru intervale de valori al erorilor singulare şi multiple. În tabelul 4 sunt prezentate probabilităţile condiţionale recepţionării valorii "1" în condiţia că a fost transmis "0", unde v1..v7 sunt componentele vectorului receptionat, iar  $P(r|v1=1)$ .. $P(r|v7=1)$ probabilităţile condiţionale calculate de algoritmul *one-sweep*.

Tabelul 4. Probabilităţile valorii "1" recepţionate pentru fiecare bit al cuvântului decodat

| v1                | v2                | v3       | v4                  | v5       | v6                  |          |          |          | $\mathbf{v}$ 7   P(r v1=1)   P(r v2=1)   P(r v3=1) | $P(r v4=1)$ $P(r v5=1)$ |                   | $P(r v6=1)$ | $P(r v7=1)$ |
|-------------------|-------------------|----------|---------------------|----------|---------------------|----------|----------|----------|----------------------------------------------------|-------------------------|-------------------|-------------|-------------|
| $\theta$          | $\theta$          | O        | $\theta$            | $\theta$ | $\bf{0}$            | $\theta$ | 5,88E-06 | 5,88E-06 | 5,88E-06                                           | 5,88E-06                | 5,88E-06          | 5,88E-06    | 5,88E-06    |
| $\cdot\cdot\cdot$ | $\cdot\cdot\cdot$ | $\cdots$ | $\cdot \cdot \cdot$ | $\cdots$ | $\cdot \cdot \cdot$ | $\cdots$ | $\cdots$ | $\cdots$ | $\cdots$                                           | $\cdot\cdot\cdot$       | $\cdot\cdot\cdot$ | $\cdots$    | $\cdots$    |
|                   | $\theta$          | $\theta$ | $\overline{0}$      | $\theta$ | $\bf{0}$            | $\theta$ | 0,034609 | 0,011634 | 0,011634                                           | 0,011634                | 0.011634          | 0.011634    | 0,011634    |

În tabelul 4 se vede clar că pentru orice valoare al bitului 1 probabilitatea că este recepţionat "1" este mult mai mică de cât pentru "0" logic. Prima linie contine probabilitățile conditionale ale receptionării cuvântului de cod, deoarece probabilitatea pentru "0" este cu mult mai mare de cit pentru "1" se va lua decizia ca vectorul recepţionat este corect. În coloana v1 pentru următoarele linii este specificată eroarea de grad diferit. Indiferent de acesta probabilitatea condiţională *P(r|v1=1)* a lui "1" faţă de "0" rămâne mică ceea ce permite luarea deciziei că a fost transmis anume "0".

# **IV. Concluzii**

În lucrare este prezentat instrumentarul pentru decodarea *soft-decision* a codurilor binare lineare corectoare de erori în baza algoritmului *one-sweep.* În rezultatul aplicării algoritmului propus complexitatea *trellis*-ului s-a micşorat de la 22(n-k) [4] până la 2(n-k). A fost determinată repatriţia fiabilităţii *soft-decodării* în dependenţă de numărul de erori, care permite decodarea erorilor multiple cu nivelul de incredere egal cu 0,9.

# **V. Referinţe**

- 1. Thomas Johansson, Kamil Zigangirov, "*A Simple One-Sweep Algorithm for Optimal APP Symbol Decoding of Linear Block Codes*", IEEE Trans. Inform. Theory, vol. 44, Nov 1998.
- **2.** Hagenauer, E. Offer, and L.Papke, "*Iterative decoding of binary block and convolutional codes*" , IEEE Trans. Inform. Theory, vol.42, pp. 429–445, Mar. 1996.
- 3. R. J. McEliece , "*On the BCJR trellis for linear block codes*", IEEE Trans. Inform. Theory, vol.42, pp. 1072–1092, July1996.
- 4. L. R. Bahl, J. Cooke, F. Jelinek, and J. Raviv, "*Optimal decoding of linearcodes for minimizing symbol error rate*", IEEE Trans. Inform. Theory, vol. IT-20, pp.284–287, Mar. 1974.